# Package 'DAISIE'

April 13, 2017

<span id="page-0-0"></span>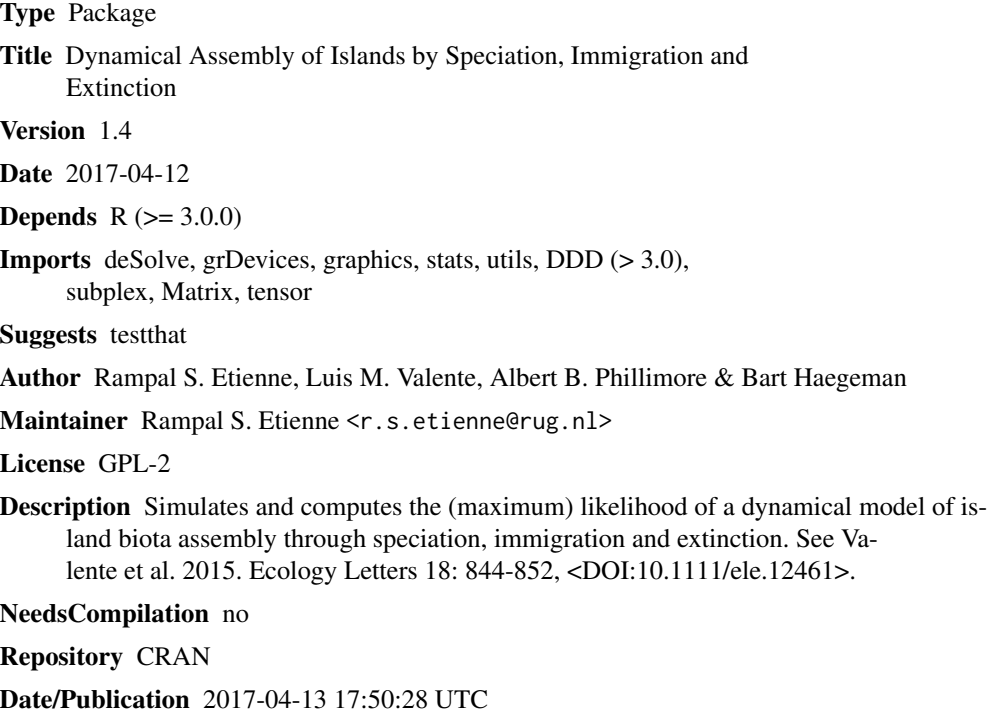

# R topics documented:

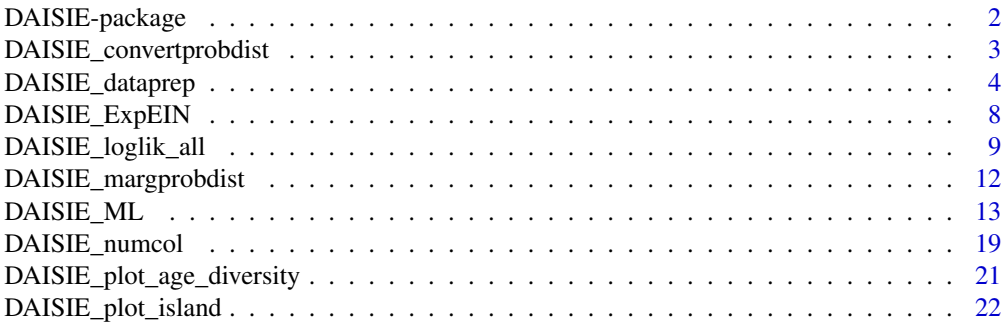

# <span id="page-1-0"></span>2 DAISIE-package

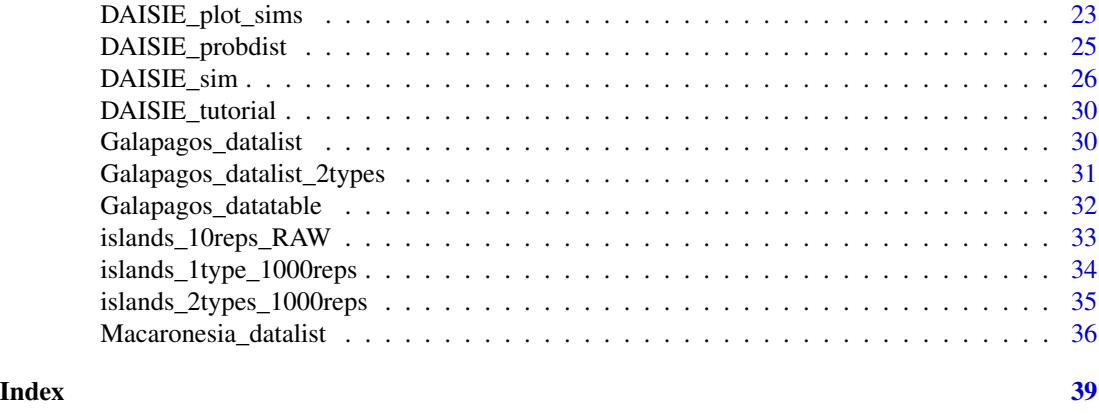

DAISIE-package *Dynamical Assembly of Islands by Speciation, Immigration and Extinction*

# Description

DAISIE is an island biogeography model that assumes island biota assembly is governed by immigration, extinction and speciation through cladogenesis and anagenesis. This likelihood-based statistical package can simulate islands and estimate parameters of the DAISIE model based on phylogenetic/phylogeographic data. Cladogenesis and immigration rates can be dependent on diversity.

# Details

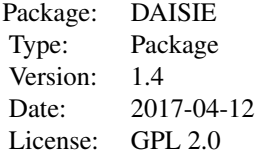

DAISIE\_ML computes the parameters that maximizes the loglikelihood computed by DAISIE\_loglik\_all for one island/archipelago

DAISIE\_ML2 computes the parameters that maximizes the loglikelihood for a set of islands / archipelagoes

DAISIE\_sim simulates islands with given parameters

DAISIE\_tutorial opens a step-by-step tutorial with example from Galapagos islands

DAISIE\_loglik\_all computes the loglikelihood of a given parameterization of the DAISIE model for a data set of colonization and branching times

DAISIE\_plot\_sims produces species-through-time plots based on simulated islands

DAISIE\_dataprep converts data in table format to the list format accepted by DAISIE\_loglik\_all and DAISIE\_ML

# <span id="page-2-0"></span>DAISIE\_convertprobdist 3

DAISIE\_ExpEIN computes the expected number of endemics, non-endemics and their sum for a given time and set of parameters

DAISIE\_probdist calculates the joint distribution of the number of endemics and non-endemics for a given set of parameter values, a given mainland species pool size and a given set of times

DAISIE\_margprobdist calculates the marginal distribution of the number of endemics and nonendemics and their sum for a given set of parameter values, a given mainland species pool size and a given set of times

DAISIE numcol calculates expectation and marginal distribution of the number of colonizations (lineages) for a given set of parameter values, a given mainland species pool size and a given set of times

#### Author(s)

Rampal S. Etienne, Luis M. Valente, Albert B. Phillimore & Bart Haegeman Maintainer: Rampal S. Etienne <rs.etienne@rug.nl>rep(0:(D1 - 1), each = D2)

# References

Valente, L., A.B. Phillimore & R.S. Etienne (2015). Equilibrium and non-equilibrium dynamics simultaneously operate in the Galapagos islands. Ecology Letters 18: 844-852, <DOI:10.1111/ele.12461>.

Valente, L., R.S. Etienne & L. Davalos (2017). Recent extinctions disturb path to equilibrium diversity in Caribbean bats. Nature Ecology and Evolution 1: 0026. <DOI:10.1038/s41559-016-  $0026$ .

#### See Also

DDD

DAISIE\_convertprobdist

*Converts the joint distribution of endemics and non-endemics under the DAISIE model to list format*

#### Description

This function converts the joint distribution of the number of endemics and non-endemics from the matrix format of DAISIE\_probdist to a list format

#### Usage

```
DAISIE_convertprobdist(
   pb
   \lambda
```
#### Arguments

pb Probability distribution in matrix format as output by DAISIE\_probdist

<span id="page-3-0"></span>A list of length nrow(pb) containing matrices of square dimensions of size sqrt(ncol  $-1$ ) containing the joint probabilities with endemics in the rows and non-endemics in the columns. The last element of the list is a vector a times at which the joint probability distribution is evaluated.

#### Author(s)

Rampal S. Etienne

# References

Valente, L.M., A.B. Phillimore and R.S. Etienne (2015). Equilibrium and non-equilibrium dynamics simultaneously operate in the Galapagos islands. Ecology Letters 18: 844-852.

#### Examples

```
### Compute the probability distribution at t = 4 and t = 8, for a mainland pool
# size of 250 potential colonists and a vector of 5 parameters (cladogenesis, extinction,
# clade-level carrying capacity, immigration, anagenesis) starting from an empty
# island; output in list format
pb = DAISIE_probdist(
  pars1 = c(0.3,0.35,Inf,0.75,0.012),
  pars2 = c(100, 250),tvec = c(4,8),
  initEI = c(0,0),
  initprobs = NULL
  \lambdaDAISIE_convertprobdist(pb)
```
<span id="page-3-1"></span>DAISIE\_dataprep *Prepare colonisation and branching time data to run in DAISIE.*

#### Description

This function produces a data object that can be run in DAISIE likelihood computation/optimization functions. The function converts a user-specified table to a DAISIE-compatible format. See Galapagos\_datatable.Rdata for a template of an input table.)

#### Usage

```
DAISIE_dataprep(
datatable,
island_age,
M,
number_clade_types = 1,
list_type2_clades = NA,
prop_type2_pool = "proportional",
```
 $epss = 1E-5$ )

# Arguments

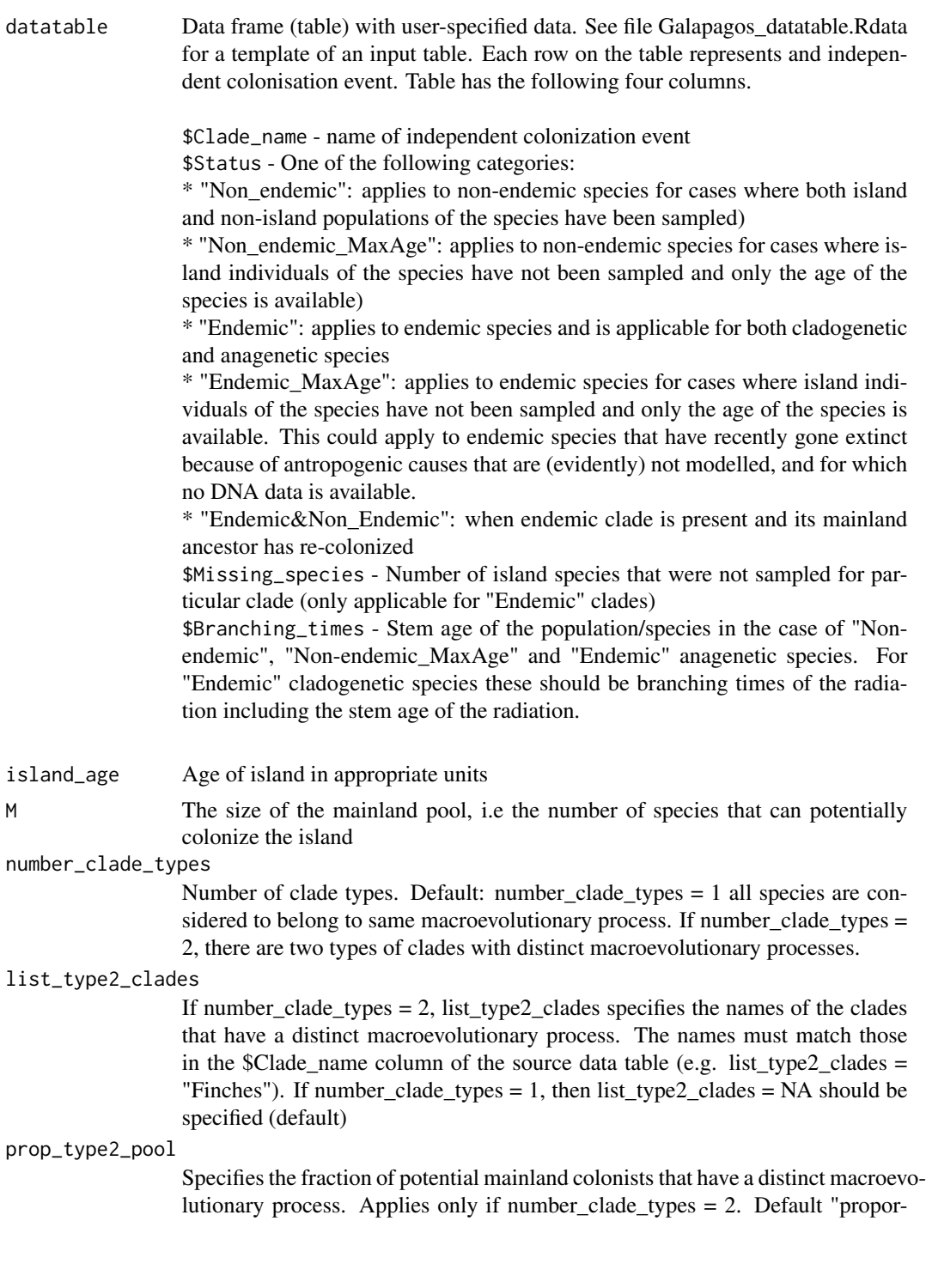

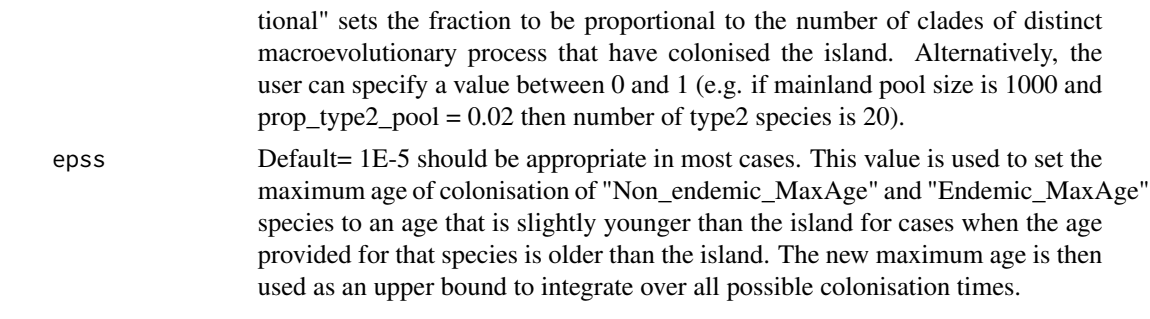

# Details

The output is an R list containing the data formatted to be run on other DAISIE functions.

# Value

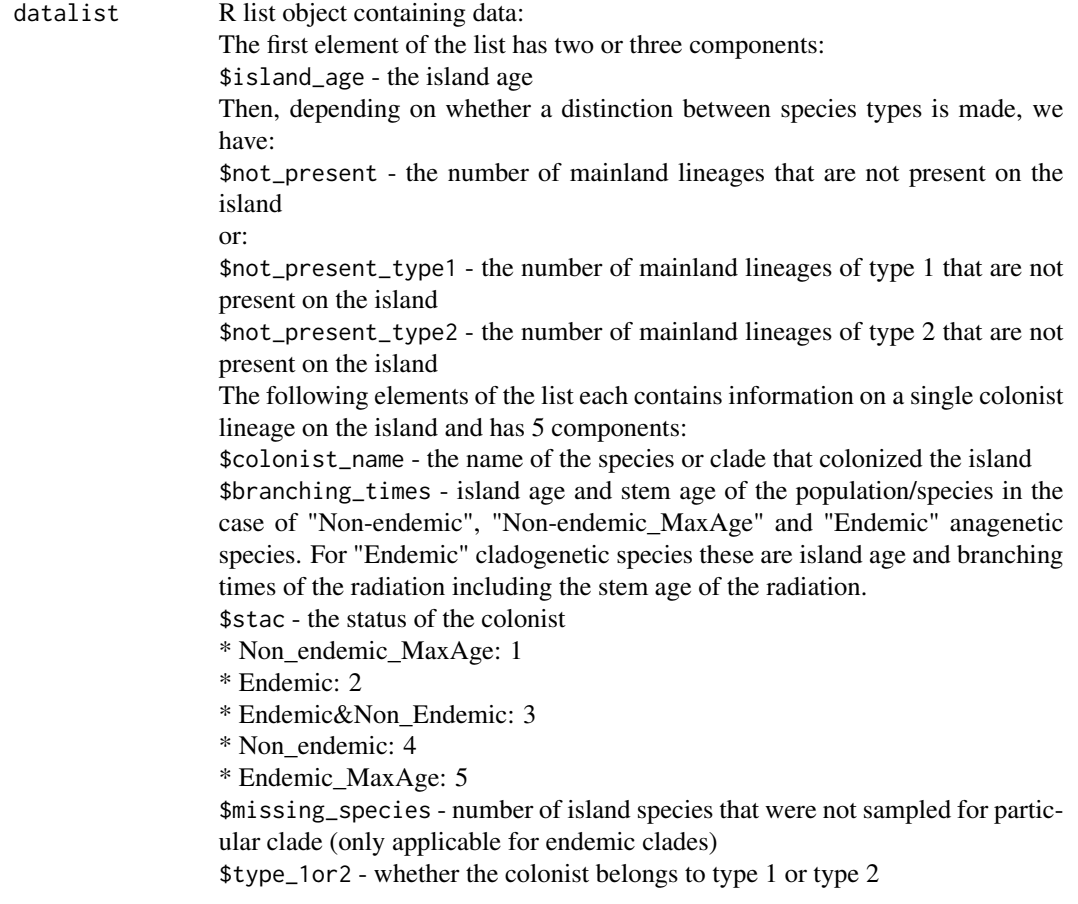

# Author(s)

Luis M Valente

#### References

Valente, L.M., A.B. Phillimore and R.S. Etienne (2015). Equilibrium and non-equilibrium dynamics simultaneously operate in the Galapagos islands. Ecology Letters 18: 844-852.

#### Examples

### Create Galapagos data object where all taxa have the same macroevolutionary process

```
data(Galapagos_datatable)
DAISIE_dataprep(
  datatable = Galapagos_datatable,
  island_age = 4,
  M = 1000)
```
### Create Galapagos data object with a distinct macroevolutionary processes # for the Darwin's finches. One process applies to type 1 species (all species # except for Darwin's finches) and the other applies only to type 2 species # (Darwin's finches). Set fraction of potential colonists of type 2 to be # proportional to the number of type2 clades present on the island.

```
data(Galapagos_datatable)
DAISIE_dataprep(
  datatable = Galapagos_datatable,
  island_age = 4,M = 1000,number_clade_types = 2,
  list_type2_clades = "Finches"
  \lambda
```
### Create Galapagos data object with a distinct macroevolutionary processes # for the Darwin's finches. One process applies to type 1 species (all species # except for Darwin's finches) and the other applies only to type 2 species # (Darwin's finches). Set fraction of potential colonists of type 2 to be 0.163.

```
data(Galapagos_datatable)
DAISIE_dataprep(
  datatable = Galapagos_datatable,
  island_age = 4,
  M = 1000,number_clade_types = 2,
  list_type2_clades = "Finches",
  prop_type2_pool = 0.163)
```
<span id="page-7-0"></span>

# Description

This function calculates the expected number of endemics, non-endemics and the sum of these for a given set of parameter values, a given mainland species pool size and a given time

# Usage

```
DAISIE_ExpEIN(
   t,
   pars,
   M,
   initEI = c(0,0))
```
# Arguments

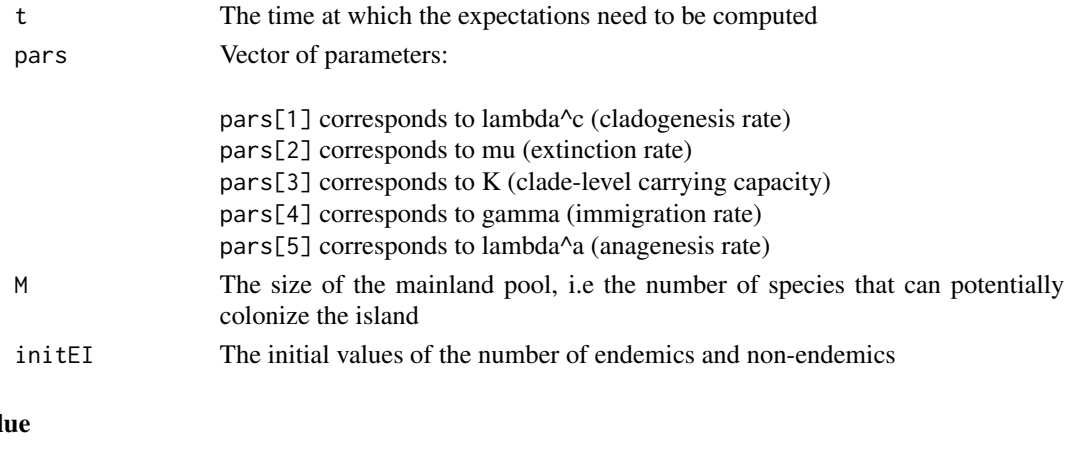

# Val

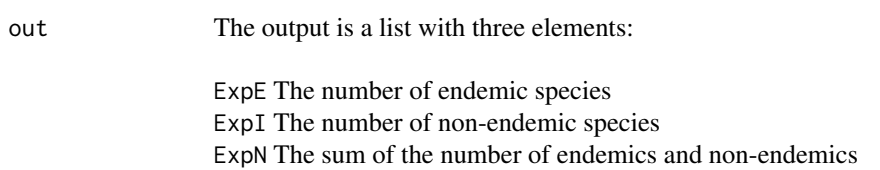

# Author(s)

Rampal S. Etienne

# References

Valente, L.M., A.B. Phillimore and R.S. Etienne (2015). Equilibrium and non-equilibrium dynamics simultaneously operate in the Galapagos islands. Ecology Letters 18: 844-852.

# <span id="page-8-0"></span>DAISIE\_loglik\_all 9

# Examples

### Compute the expected values at  $t = 4$ , for a mainland pool size of 1000 potential # colonists and a vector of 5 parameters (cladogenesis, extinction, clade-level carrying # capacity, immigration, anagenesis)

```
DAISIE_ExpEIN(
   t = 4,
   pars = c(0.5, 0.1, Inf, 0.01, 0.4),M = 1000
   \lambda
```
<span id="page-8-1"></span>DAISIE\_loglik\_all *Computes the loglikelihood of the DAISIE model given data and a set of model parameters*

# Description

Computes the loglikelihood of the DAISIE model given colonization and branching times for lineages on an island, and a set of model parameters

# Usage

```
DAISIE_loglik_all(
   pars1,
   pars2,
   datalist,
   methode = "lsodes"
   \lambda
```
# Arguments

pars1 Contains the model parameters:

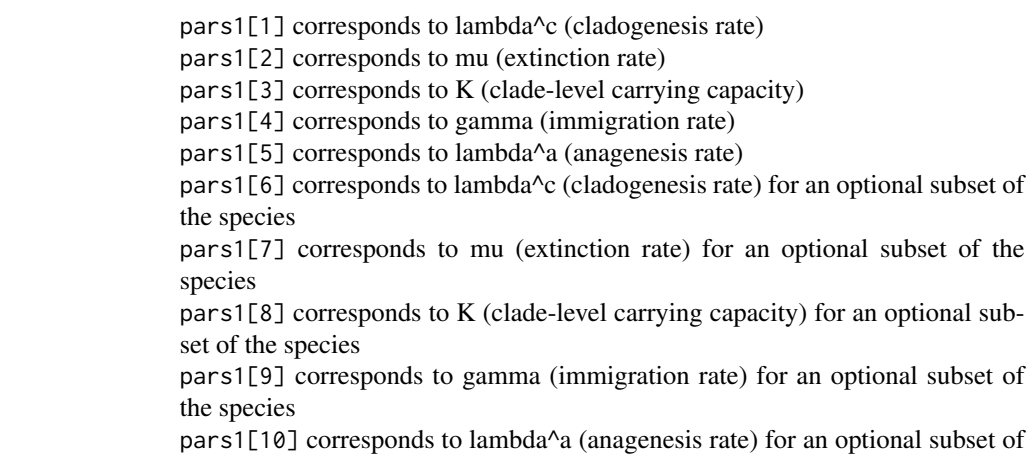

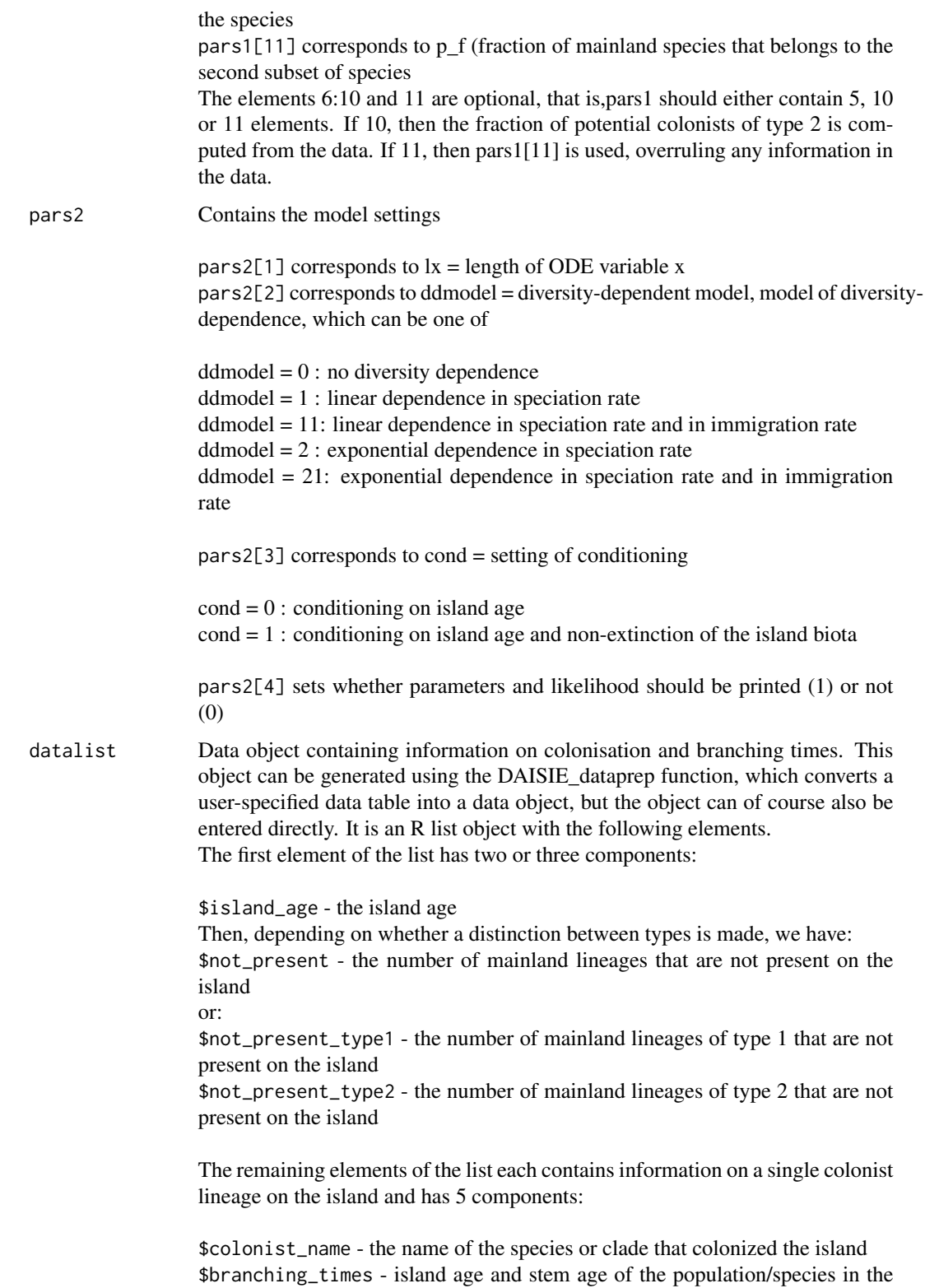

<span id="page-10-0"></span>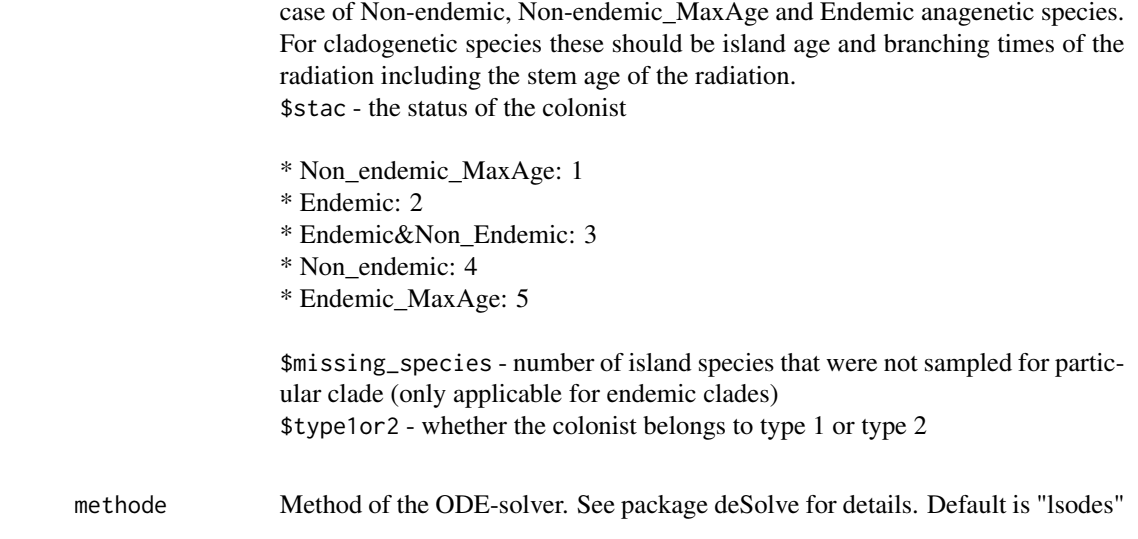

# Details

The output is a loglikelihood value

#### Value

The loglikelihood

# Author(s)

Rampal S. Etienne & Bart Haegeman

# References

Valente, L.M., A.B. Phillimore and R.S. Etienne (2015). Equilibrium and non-equilibrium dynamics simultaneously operate in the Galapagos islands. Ecology Letters 18: 844-852.

# See Also

[DAISIE\\_ML](#page-12-1), [DAISIE\\_sim](#page-25-1)

# Examples

```
data(Galapagos_datalist_2types)
pars1 = c(0.195442017,0.087959583,Inf,0.002247364,0.873605049,
          3755.202241,8.909285094,14.99999923,0.002247364,0.873605049,0.163)
pars2 = c(100, 11, 0, 1)DAISIE_loglik_all(pars1,pars2,Galapagos_datalist_2types)
```
<span id="page-11-0"></span>DAISIE\_margprobdist *The marginal distribution of endemics and non-endemics under the DAISIE model*

# Description

This function calculates the marginal distribution of the number of endemics and non-endemics and their sum for a given set of parameter values, a given mainland species pool size and a given set of times

# Usage

```
DAISIE_margprobdist(
   pars1,
   pars2,
   tvec,
   initEI = c(0,0),
   initprobs = NULL,
   pb = NULL)
```
# Arguments

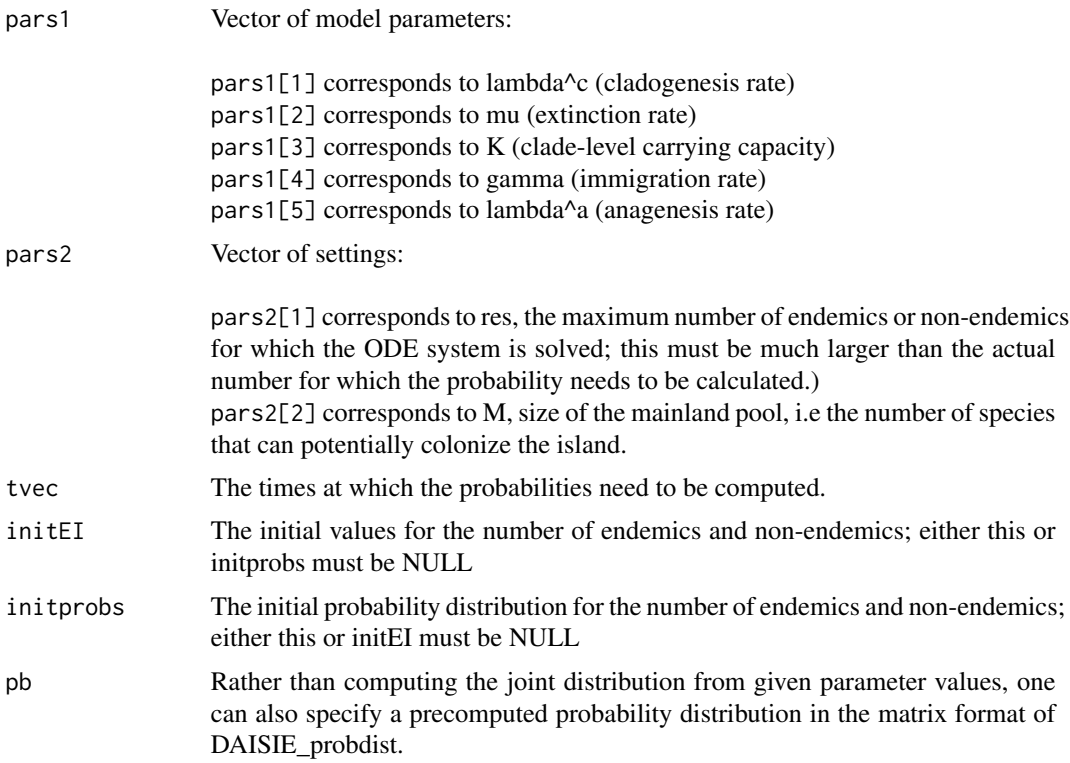

# <span id="page-12-0"></span>DAISIE\_ML 13

### Value

out A list of three vectors:

pE The probability distribution of the number of endemic species pI The probability distribution of the number of non-endemic species pN The probability distribution of the sum of the number of endemics and nonendemics

## Author(s)

Rampal S. Etienne

#### References

Valente, L.M., A.B. Phillimore and R.S. Etienne (2015). Equilibrium and non-equilibrium dynamics simultaneously operate in the Galapagos islands. Ecology Letters 18: 844-852.

#### Examples

```
### Compute the marginal probability distributions at t = 4 and t = 8, for a mainland
# pool size of 250 potential colonists and a vector of 5 parameters (cladogenesis,
# extinction, clade-level carrying capacity, immigration, anagenesis) starting from
# an empty island
```

```
DAISIE_margprobdist(
  pars1 = c(0.3,0.35,Inf,0.75,0.012),
  pars2 = c(100, 250),
  tvec = c(4,8),
  initEI = c(5,1),
  initprobs = NULL
  )
```
<span id="page-12-1"></span>DAISIE\_ML *Maximization of the loglikelihood under the DAISIE model*

#### Description

This function computes the maximum likelihood estimates of the parameters of the DAISIE model for data from lineages colonizing an island. It also outputs the corresponding loglikelihood that can be used in model comparisons.

#### Usage

```
DAISIE_ML(
   datalist,
   datatype = 'single',
   initparsopt,
   idparsopt,
```

```
parsfix,
idparsfix,
idparsnoshift = 6:10,
idparam<sub>1</sub> = NULL,res = 100,
ddmodel = 0,
cond = 0,
eqmodel = 0,
x_{-E} = 0.95,
x_I = 0.98,
tol = c(1e-04, 1e-05, 1e-07),
maxiter = 1000 * \text{round}((1.25)^{\text{length}}(idparsept)),methode = 'lsodes',
optimmethod = 'subplex'
)
```
#### Arguments

datalist Data object containing information on colonisation and branching times. This object can be generated using the DAISIE\_dataprep function, which converts a user-specified data table into a data object, but the object can of course also be entered directly. It is an R list object with the following elements. The first element of the list has two three components:

> \$island\_age - the island age Then, depending on whether a distinction between types is made, we have: \$not\_present - the number of mainland lineages that are not present on the island or: \$not\_present\_type1 - the number of mainland lineages of type 1 that are not present on the island \$not\_present\_type2 - the number of mainland lineages of type 2 that are not present on the island

> The remaining elements of the list each contains information on a single colonist lineage on the island and has 5 components:

> \$colonist\_name - the name of the species or clade that colonized the island \$branching\_times - island age and stem age of the population/species in the case of Non-endemic, Non-endemic\_MaxAge and Endemic anagenetic species. For cladogenetic species these should be island age and branching times of the radiation including the stem age of the radiation. \$stac - the status of the colonist

- \* Non\_endemic\_MaxAge: 1
- \* Endemic: 2
- \* Endemic&Non\_Endemic: 3
- \* Non\_endemic: 4

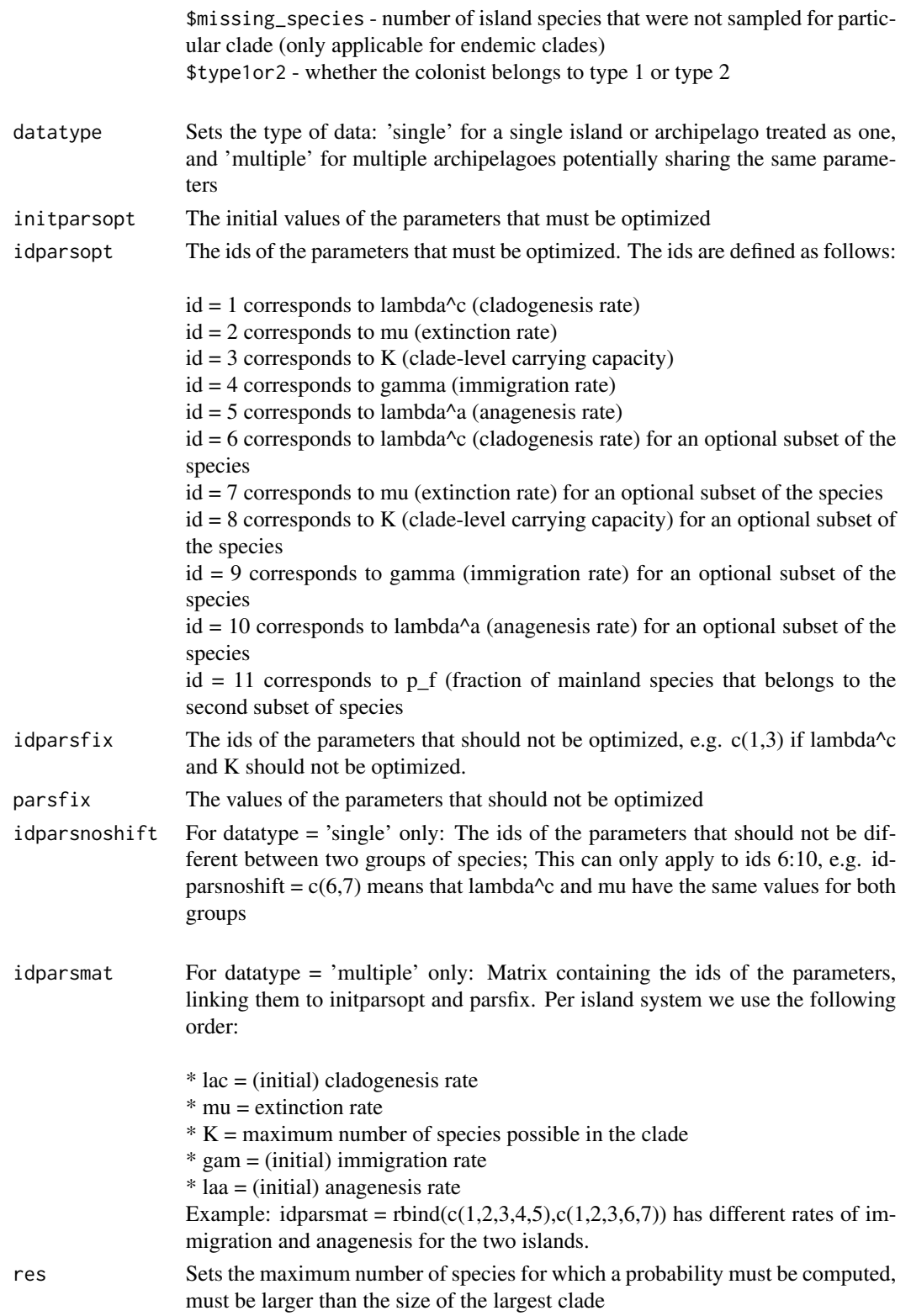

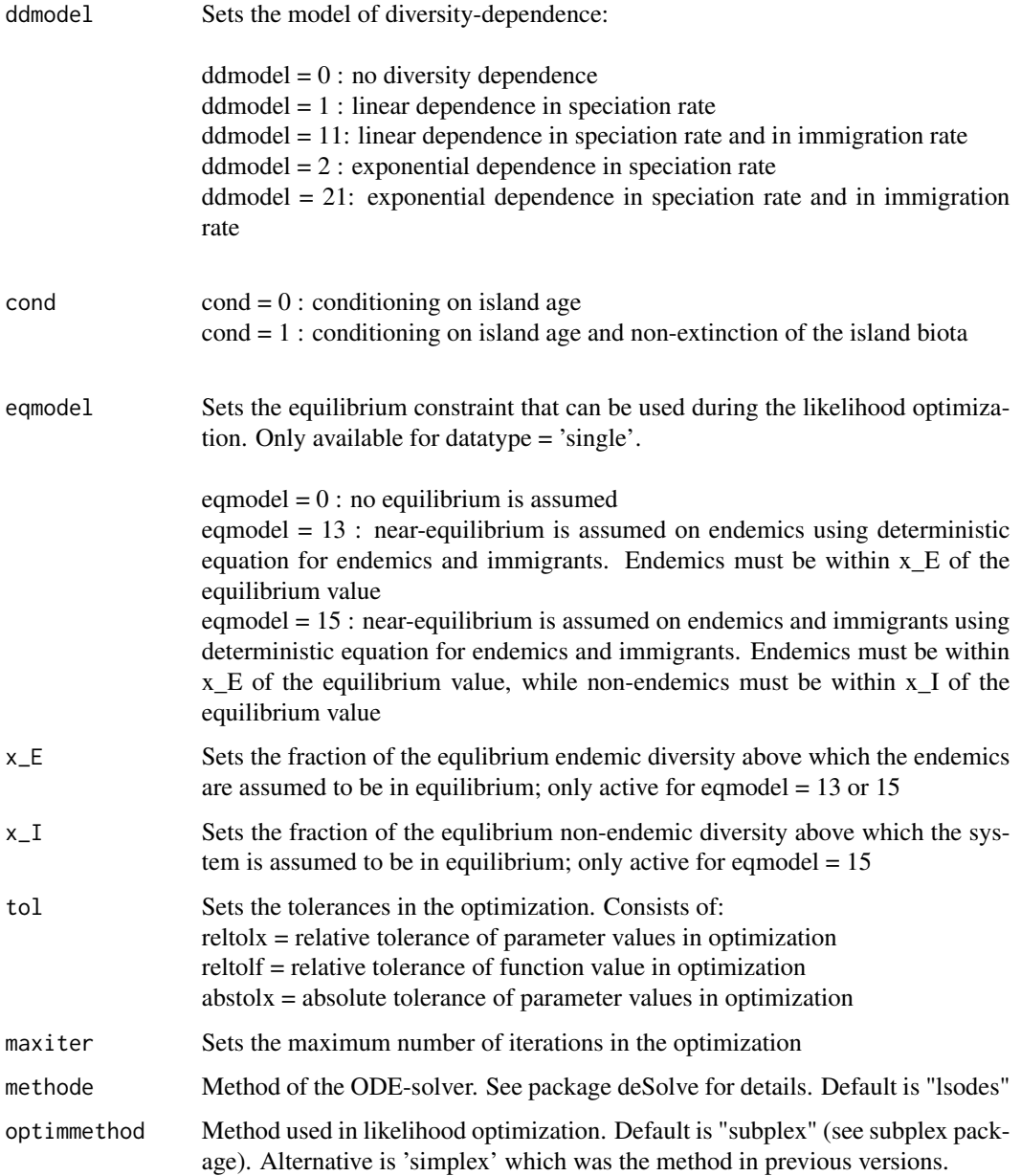

# Details

The result of sort(c(idparsopt, idparsfix, idparsnoshift)) should be identical to  $c(1:10)$ . If not, an error is reported that the input is incoherent. The same happens when the length of initparsopt is different from the length of idparsopt, and the length of parsfix is different from the length of idparsfix.

Including the 11th parameter (p\_f) in either idparsopt or idparsfix (and therefore initparsopt or parsfix) is optional. If this parameter is not specified, then the information in the data is used, otherwise the information in the data is overruled.

# <span id="page-16-0"></span>DAISIE\_ML 17

# Value

The output is a dataframe containing estimated parameters and maximum loglikelihood.

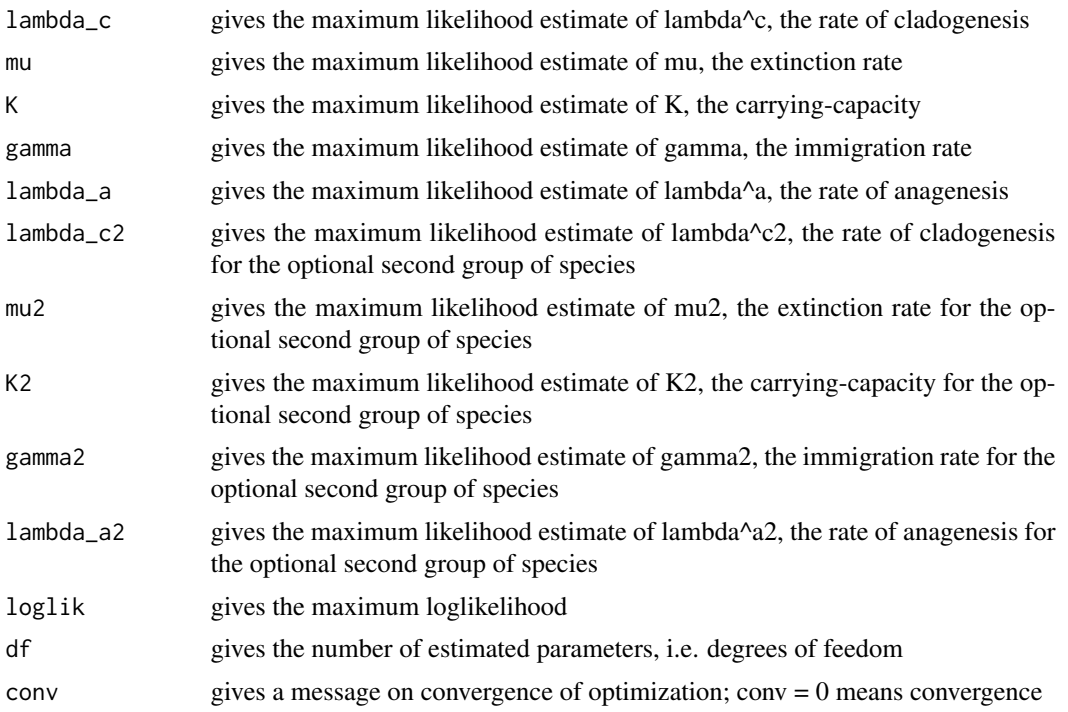

# Author(s)

Rampal S. Etienne

# References

Valente, L.M., A.B. Phillimore and R.S. Etienne (2015). Equilibrium and non-equilibrium dynamics simultaneously operate in the Galapagos islands. Ecology Letters 18: 844-852. <DOI:10.1111/ele.12461>.

# See Also

[DAISIE\\_loglik\\_all](#page-8-1), [DAISIE\\_sim](#page-25-1)

# Examples

```
cat("
### When all species have the same rates, and we want to optimize all 5 parameters,
# we use:
data(Galapagos_datalist)
DAISIE_ML(
   datalist = Galapagos_datalist,
   initparsopt = c(2.5, 2.7, 20, 0.009, 1.01),
   ddmodel = 11,
```

```
idparsept = 1:5,
  parsfix = NULL,
   idparsfix = NULL
)
### When all species have the same rates, and we want to optimize all parameters
# except K (which we set equal to Inf), we use:
data(Galapagos_datalist)
DAISIE_ML(
  datalist = Galapagos_datalist,
  initparsopt = c(2.5,2.7,0.009,1.01),
   idparsept = c(1, 2, 4, 5),
  parsfix = Inf,
   idparsfix = 3
  \lambda### When all species have the same rates except that the finches have a different
# rate of cladogenesis, and we want to optimize all parameters except K (which we
# set equal to Inf), fixing the proportion of finch-type species at 0.163, we use:
```

```
data(Galapagos_datalist_2types)
DAISIE_ML(
   datalist = Galapagos_datalist_2types,
   initparsopt = c(0.38,0.55,0.004,1.1,2.28),
   idparsept = c(1, 2, 4, 5, 6),
   partsfix = c(Inf, Inf, 0.163),
   idparsfix = c(3,8,11),
   idparsnoshift = c(7, 9, 10)\lambda
```
### When all species have the same rates except that the finches have a different # rate of cladogenesis, extinction and a different K, and we want to optimize all # parameters, fixing the proportion of finch-type species at 0.163, we use:

```
data(Galapagos_datalist_2types)
DAISIE_ML(
   datalist = Galapagos_datalist_2types,
   ddmodel = 11,
   initparsopt = c(0.19,0.09,0.002,0.87,20,8.9,15),
   idparsopt = c(1, 2, 4, 5, 6, 7, 8),
   partsfix = c(Inf, \emptyset.163),
   idparsfix = c(3,11),
   idparsnoshift = c(9,10)\lambda
```
### When all species have the same rates except that the finches have a different # rate of extinction, and we want to optimize all parameters except K (which we # set equal to Inf), and we also# want to estimate the fraction of finch species # in the mainland pool. we use:

```
data(Galapagos_datalist_2types)
```
# <span id="page-18-0"></span>DAISIE\_numcol 19

```
DAISIE_ML(
   datalist = Galapagos_datalist_2types,
   initparsopt = c(2.48,2.7,0.009,1.01,2.25,0.163),
   idparsopt = c(1, 2, 4, 5, 7, 11),
   partsfix = c(Inf, Inf),idparsfix = c(3,8),
   idparsnoshift = c(6, 9, 10))
```
### When we have two islands with the same rates except for immigration and anagenesis rate, # and we want to optimize all parameters, we use:

```
data(Galapagos_datalist)
DAISIE_ML(
   datalist = list(Galapagos_datalist,Galapagos_datalist),
   datatype = 'multiple',
   initparsopt = c(2.5,2.7,20,0.009,1.01,0.009,1.01),
   idparamat = <math>rbind(1:5, c(1:3, 6, 7))</math>,idparsopt = 1:7,
   parsfix = NULL,
   idparsfix = NULL
\lambda### When we consider the four Macaronesia archipelagoes and set all parameters the same
# except for rates of cladogenesis, extinction and immigration for Canary Islands,
# rate of cladogenesis is fixed to 0 for the other archipelagoes,
```

```
# diversity-dependence is assumed to be absent
# and we want to optimize all parameters, we use:
```

```
data(Macaronesia_datalist)
DAISIE_ML(
  datalist = Macaronesia_datalist,
  datatype = 'multiple',
   initparsopt = c(1.053151832,0.052148979,0.512939011,0.133766934,0.152763179),
   idparamat = rbind(1:5, c(6, 2, 3, 7, 5), 1:5, 1:5),idparsopt = c(2, 4, 5, 6, 7),partsfix = c(0,Inf),idparsfix = c(1,3))
")
```
DAISIE\_numcol *The expectation and marginal distribution of the number of colonizations (lineages) under the DAISIE model*

#### Description

This function calculates expectation and marginal distribution of the number of colonizations (lineages) for a given set of parameter values, a given mainland species pool size and a given set of times

# Usage

```
DAISIE_numcol(
   pars1,
   pars2,
   tvec,
   initEI = NULL
   \mathcal{L}
```
# Arguments

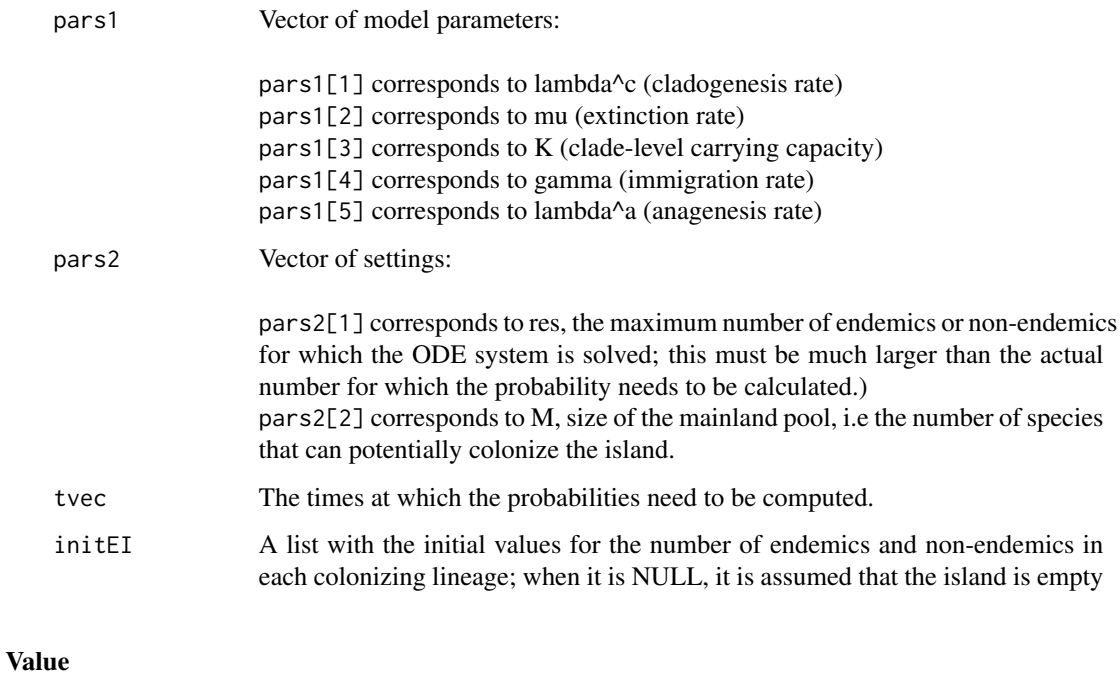

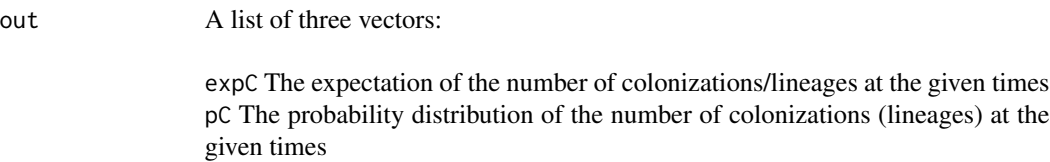

# Author(s)

Rampal S. Etienne

# References

Valente, L.M., A.B. Phillimore and R.S. Etienne (2015). Equilibrium and non-equilibrium dynamics simultaneously operate in the Galapagos islands. Ecology Letters 18: 844-852.

#### <span id="page-20-0"></span>Examples

```
### Compute the marginal probability distributions at t = 4 and t = 8, for a mainland
# pool size of 250 potential colonists and a vector of 5 parameters (cladogenesis,
# extinction, clade-level carrying capacity, immigration, anagenesis) starting from
# an empty island
DAISIE_numcol(
```

```
pars1 = c(0.3,0.35,Inf,0.75,0.012),
pars2 = c(100, 250),
tvec = c(4,8),
initEI = list(c(0,1), c(0,2), c(3,1))\lambda
```

```
DAISIE_plot_age_diversity
```
*Plot clade age against clade diversity.*

#### Description

Plots clade age against clade diversity for all clades for which colonisation time is known.

#### Usage

```
DAISIE_plot_age_diversity(
  island,
  title = 'Clade age vs clade diversity',
  island_age = NA)
```
#### Arguments

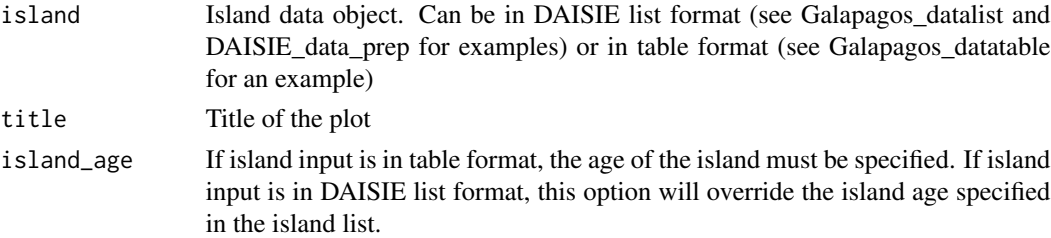

#### Details

R plot showing for each clade in the island object the time of colonisation and the diversity of the clade. Only clades for which colonisation time is known are plotted. Blue - endemic; black non-endemic.  $C =$  number of independent colonisations on island,  $N =$  number of species on the island

# Value

R plot.

# <span id="page-21-0"></span>Author(s)

Luis Valente

# References

Valente, L.M., A.B. Phillimore and R.S. Etienne (2015). Equilibrium and non-equilibrium dynamics simultaneously operate in the Galapagos islands. Ecology Letters 18: 844-852.

# See Also

[DAISIE\\_sim](#page-25-1) [DAISIE\\_plot\\_island](#page-21-1)

# Examples

### Plot Galapagos age-diversity for Galapagos dataset data(Galapagos\_datalist) DAISIE\_plot\_age\_diversity(Galapagos\_datalist)

<span id="page-21-1"></span>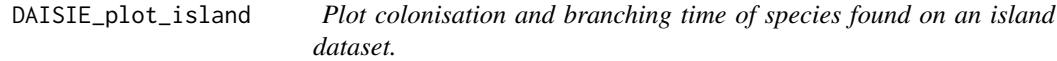

# Description

Produces an image with the times of colonisation, branching times, clade name and clade status for all clades found in a given dataset.

# Usage

```
DAISIE_plot_island(
island,
island_age=NA)
```
# Arguments

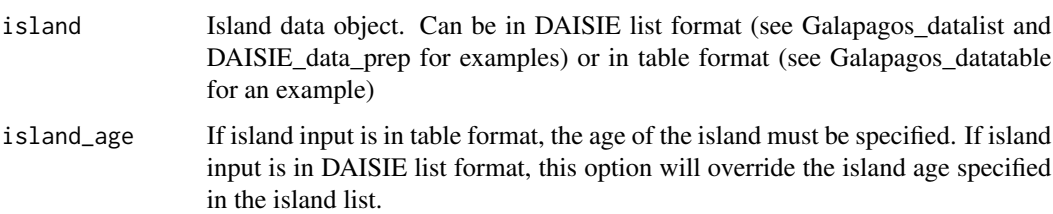

# <span id="page-22-0"></span>Details

R plot showing for each clade in the island object: time of colonisation, branching times, species status (endemic or non-endemic), total number of species in clade (n), number of species not sampled (m).

# Value

R plot.

# Author(s)

Luis Valente

# References

Valente, L.M., A.B. Phillimore and R.S. Etienne (2015). Equilibrium and non-equilibrium dynamics simultaneously operate in the Galapagos islands. Ecology Letters 18: 844-852.

# See Also

[DAISIE\\_sim](#page-25-1) [DAISIE\\_plot\\_age\\_diversity](#page-20-1)

#### Examples

### Plot Galapagos islands dataset data(Galapagos\_datalist) DAISIE\_plot\_island(Galapagos\_datalist)

<span id="page-22-1"></span>DAISIE\_plot\_sims *Plot island species-through-time (STT) plots*

#### Description

Produces STT plots. If only one type of species is present in the simulated islands, STT is plotted for all species. If two types are present, three plots are produced: STT for all, STT for type 1 and STT for type 2.

# Usage

```
DAISIE_plot_sims(
island_replicates
)
```
#### Arguments

island\_replicates

Island replicates in DAISIE format (Produced in DAISIE\_sim with format=TRUE option, or in DAISIE\_format\_sim)

#### Details

R plots with number of total, endemic and non-endemic STTs for different types of species for the entire time span the islands were simulated. 2.5-97.5th percentiles are plotted in light grey, 25-75th percentiles plotted in dark grey.

#### Value

R plot.

# Author(s)

Luis Valente

#### References

Valente, L.M., A.B. Phillimore and R.S. Etienne (2015). Equilibrium and non-equilibrium dynamics simultaneously operate in the Galapagos islands. Ecology Letters 18: 844-852.

# See Also

[DAISIE\\_sim](#page-25-1) [DAISIE\\_format\\_CS](#page-0-0)

#### Examples

```
### Plot islands with single process (only one type of species)
data(islands_1type_1000reps)
DAISIE_plot_sims(island_replicates = islands_1type_1000reps)
```

```
### Plot island with type 1 and type 2
data(islands_2types_1000reps)
DAISIE_plot_sims(island_replicates = islands_2types_1000reps)
```
<span id="page-23-0"></span>

<span id="page-24-0"></span>

# Description

This function calculates the joint distribution of the number of endemics and non-endemics for a given set of parameter values, a given mainland species pool size and a given set of times

# Usage

```
DAISIE_probdist(
   pars1,
   pars2,
   tvec,
   initEI = c(0,0),
   initprobs = NULL
   \mathcal{L}
```
# Arguments

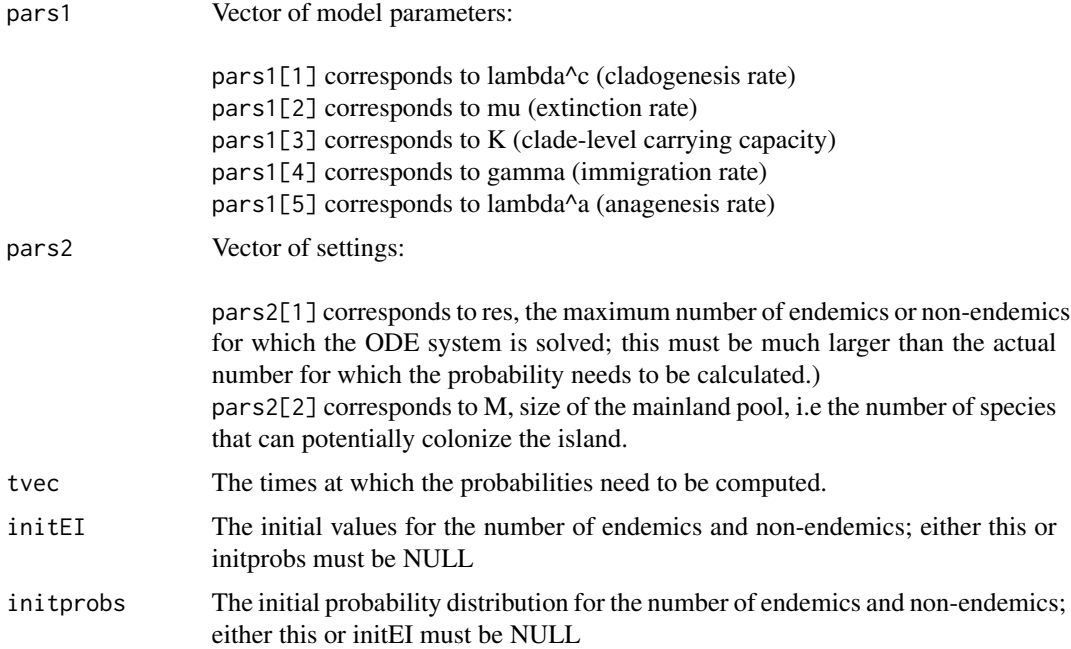

# Details

To obtain a matrix of probabilities with endemics in rows and non-endemics in columns for a certain time, one can run DAISIE\_convertprobdist

#### <span id="page-25-0"></span>Value

A matrix of dimensions  $1 + \text{length}(t \text{vec})$  and  $\text{pars}[2]\hat{ }2 + 1]$  where the first column contains the times at which the probabilities are evaluated and the other columns contain the joint probabilities.

#### Author(s)

Rampal S. Etienne

### References

Valente, L.M., A.B. Phillimore and R.S. Etienne (2015). Equilibrium and non-equilibrium dynamics simultaneously operate in the Galapagos islands. Ecology Letters 18: 844-852.

#### Examples

```
### Compute the probability distribution at t = 4 and t = 8, for a mainland pool
# size of 250 potential colonists and a vector of 5 parameters (cladogenesis,
# extinction, clade-level carrying capacity, immigration, anagenesis) starting
# from an empty island
DAISIE_probdist(
  parts1 = c(0.3, 0.35, Inf, 0.75, 0.012),
  pars2 = c(100, 250),tvec = c(4,8),
  initEI = c(0,0),
  initprobs = NULL
  )
```
<span id="page-25-1"></span>DAISIE\_sim *Simulate islands with given parameters.*

#### Description

This function simulates islands with given cladogenesis, extinction, Kprime, immigration and anagenesis parameters. If a single parameter set is provided (5 parameters) it simulates islands where all species have the same macro-evolutionary process. If two paramater sets (10 parameters) are provided, it simulates islands where two different macro-evolutionary processes operate, one applying to type 1 species and other to type 2 species.

#### Usage

```
DAISIE_sim(
   time,
   M,
   pars,
   replicates,
   divdepmodel = 'CS',
   prop_type2_pool = NA,
```

```
replicates_apply_type2 = TRUE,
sample_freq = 25,
plot_sims = TRUE,...)
```
# Arguments

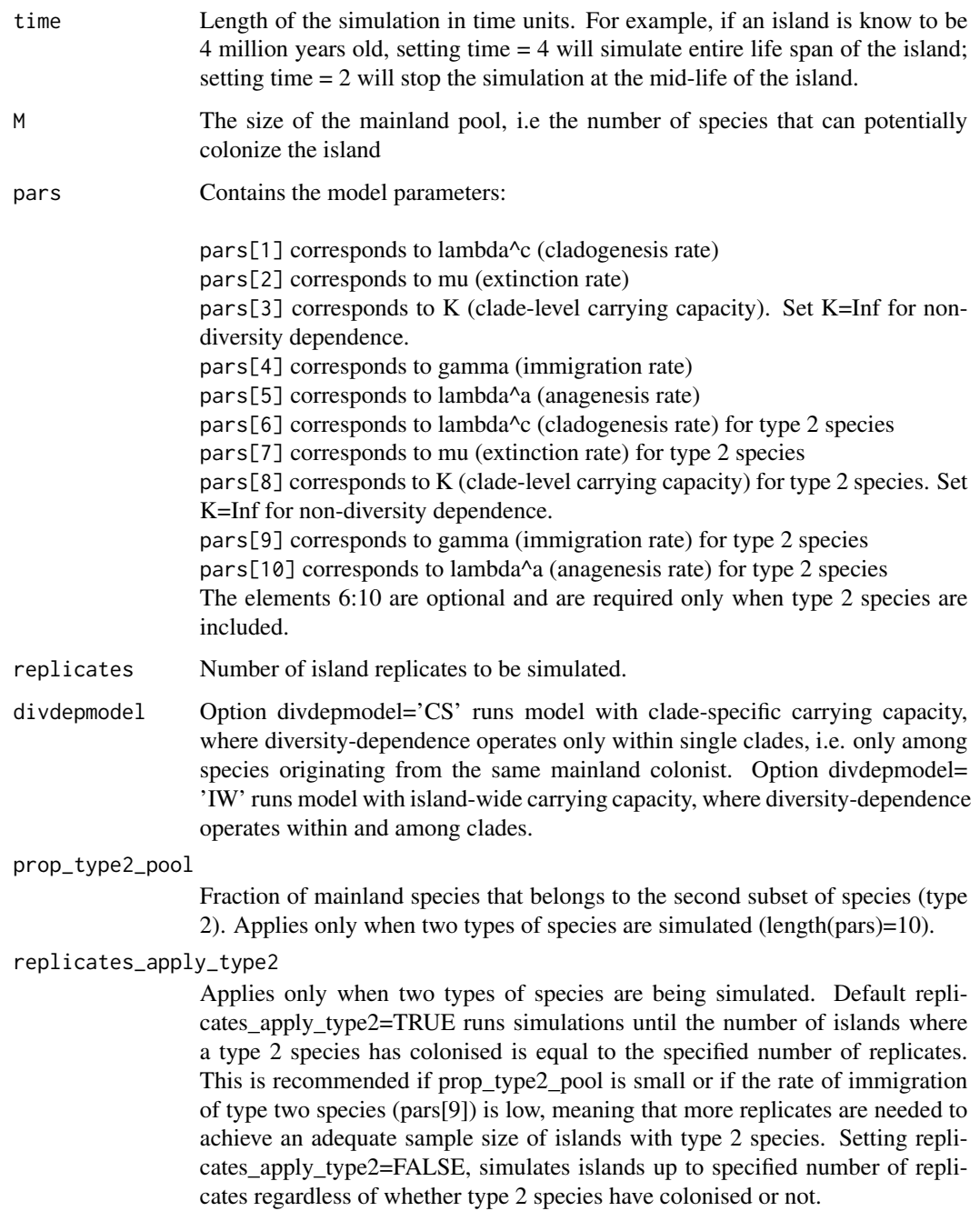

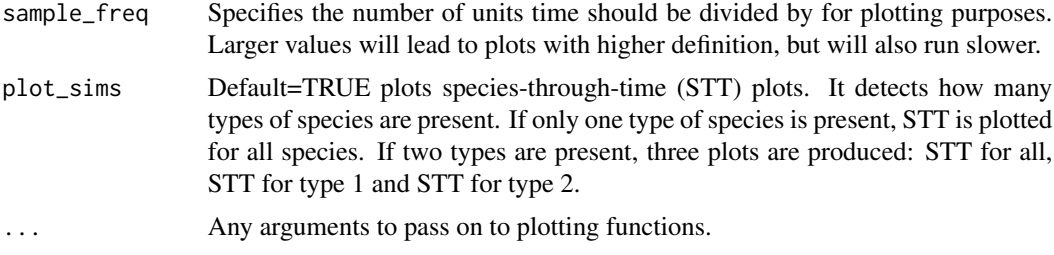

#### Details

Returns R list object that contains the simulated islands.

# Value

Each simulated dataset is an element of the list, which can be called using  $[[x]]$ . For example if the object is called island replicates, the 1st replicate can be called using island replicates[[1]] Each of the island replicates is a list in itself. The first (e.g. island\_replicates[[x]][[1]]) element of that list has the following components:

\$island\_age - the island age

Then, depending on whether a distinction between types is made, we have:

\$not\_present - the number of mainland lineages that are not present on the island or:

\$not\_present\_type1 - the number of mainland lineages of type 1 that are not present on the island \$not\_present\_type2 - the number of mainland lineages of type 2 that are not present on the island \$stt\_all - STT table for all species on the island (nI - number of non-endemic species; nA - number of anagenetic species, nC - number of cladogenetic species, present - number of independent colonisations present )

\$stt\_stt\_type1 - STT table for type 1 species on the island - only if 2 types of species were simulated (nI - number of non-endemic species; nA - number of anagenetic species, nC - number of cladogenetic species, present - number of independent colonisations present )

\$stt\_stt\_type2 - STT table for type 2 species on the island - only if 2 types of species were simulated (nI - number of non-endemic species; nA - number of anagenetic species, nC - number of cladogenetic species, present - number of independent colonisations present )

\$brts\_table - Only for simulations under 'IW'. Table containing information on order of events in the data, for use in maximum likelihood optimization.)

The subsequent elements of the list each contain information on a single colonist lineage on the island and has 4 components:

\$branching\_times - island age and stem age of the population/species in the case of Non-endemic, Non-endemic\_MaxAge and Endemic anagenetic species. For cladogenetic species these should be island age and branching times of the radiation including the stem age of the radiation. \$stac - the status of the colonist

\* Non\_endemic\_MaxAge: 1

\* Endemic: 2

\* Endemic&Non\_Endemic: 3

\* Non\_endemic: 4

\$missing\_species - number of island species that were not sampled for particular clade (only applicable for endemic clades)

# <span id="page-28-0"></span>DAISIE\_sim 29

\$type\_1or2 - whether the colonist belongs to type 1 or type 2

#### Author(s)

Luis Valente and Albert Phillimore

#### References

Valente, L.M., A.B. Phillimore and R.S. Etienne (2015). Equilibrium and non-equilibrium dynamics simultaneously operate in the Galapagos islands. Ecology Letters 18: 844-852.

#### See Also

[DAISIE\\_format\\_CS](#page-0-0) [DAISIE\\_plot\\_sims](#page-22-1)

#### Examples

```
cat("
## Simulate 40 islands for 4 million years, where all species have equal
## rates, and plot the species-through-time plot. Pool size 1000.
pars_equal = c(2.550687345,2.683454548,Inf,0.00933207,1.010073119)
island_replicates_equal = DAISIE_sim(
  time = 4,
  M = 1000,
   pars = pars_equal,
   replicates = 40
   )
## Simulate 15 islands for 4 million years with two types of species (type1
## and type 2), and plot the species-through-time plot. Pool size 1000. Fraction
## of type 2 species in source pool is 0.163. Function will simulate until number of islands
## where type 2 species has colonised is equal to number specified in replicates.
pars_type1 = c(0.195442017,0.087959583,Inf,0.002247364,0.873605049)
pars_type2 = c(3755.202241,8.909285094,14.99999923,0.002247364,0.873605049)
island_replicates_2types = DAISIE_sim(
   time = 4,
  M = 1000,
  pars = c(pars_type1,pars_type2),
  replicates = 15,
   prop_type2_pool = 0.163
   )
")
```
<span id="page-29-0"></span>DAISIE\_tutorial *Opens DAISIE tutorial*

#### Description

This function opens a PDF file that contains a step-by-step tutorial on how to run DAISIE functions, using the Galapagos avian dataset from Valente, Phillimore & Etienne 2015 as an example

#### Usage

DAISIE\_tutorial()

#### Details

Opens a PDF file containing the tutorial

#### Author(s)

Luis Valente and Rampal S. Etienne

# References

Valente, L.M., A.B. Phillimore and R.S. Etienne (2015). Equilibrium and non-equilibrium dynamics simultaneously operate in the Galapagos islands. Ecology Letters 18: 844-852.

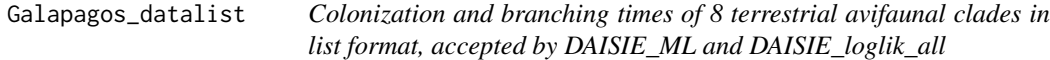

#### **Description**

A list containing the colonization and branching times of the terrestrial avifauna in the Galapagos where no distinction is made between types of colonists. This list can be generated using the DAISIE\_dataprep function, which converts a user-specified data table into a data object, but the object can of course also be entered directly. It is an R list object with the following elements.

The first element of the list has two components:

\$island\_age - the island age \$not\_present - the number of mainland lineages that are not present on the island

The following 8 elements of the list each contains information on a single colonist lineage on the island and has 5 components:

\$colonist\_name - the name of the species or clade that colonized the island \$branching\_times - island age and stem age of the population/species in the case of Non-endemic, <span id="page-30-0"></span>Non-endemic\_MaxAge and Endemic anagenetic species. For cladogenetic species these should be island age and branching times of the radiation including the stem age of the radiation. \$stac - the status of the colonist

\* Non\_endemic\_MaxAge: 1

\* Endemic: 2

\* Endemic&Non\_Endemic: 3

\* Non\_endemic: 4

\$missing\_species - number of island species that were not sampled for particular clade (only applicable for endemic clades)

\$type1or2 - whether the colonist belongs to type 1 or type 2. In this dataset all are equal to 1.

### Usage

```
data(Galapagos_datalist)
```
#### Format

A list with 9 elements the first of which contains 2 elements and the following 8 containing 5 components.

#### Source

Valente, L.M., A.B. Phillimore and R.S. Etienne (2015). Equilibrium and non-equilibrium dynamics simultaneously operate in the Galapagos islands. Ecology Letters 18: 844-852.

#### See Also

[DAISIE\\_dataprep](#page-3-1), [DAISIE\\_ML](#page-12-1)

Galapagos\_datalist\_2types

*Colonization and branching times of 8 terrestrial avifaunal clades in list format, accepted by DAISIE\_ML and DAISIE\_loglik\_all*

#### Description

A list containing the colonization and branching times of the terrestrial avifauna in the Galapagos. This list can be generated using the DAISIE\_dataprep function, which converts a user-specified data table into a data object, but the object can of course also be entered directly. It is an R list object with the following elements.

The first element of the list has three components:

\$island\_age - the island age

\$not\_present\_type1 - the number of mainland lineages of type 1 that are not present on the island \$not\_present\_type2 - the number of mainland lineages of type 2 that are not present on the island

The following 8 elements of the list each contains information on a single colonist lineage on the island and has 5 components:

\$colonist\_name - the name of the species or clade that colonized the island \$branching\_times - island age and stem age of the population/species in the case of Non-endemic, Non-endemic\_MaxAge and Endemic anagenetic species. For cladogenetic species these should be island age and branching times of the radiation including the stem age of the radiation. \$stac - the status of the colonist

\* Non\_endemic\_MaxAge: 1

\* Endemic: 2

\* Endemic&Non\_Endemic: 3

\* Non\_endemic: 4

\$missing\_species - number of island species that were not sampled for particular clade (only applicable for endemic clades)

\$type1or2 - whether the colonist belongs to type 1 or type 2. In this dataset only the finches are type 2

#### Usage

data(Galapagos\_datalist\_2types)

#### Format

A list with 9 elements the first of which contains 3 elements and the following 8 containing 5 components.

# Source

Valente, L.M., A.B. Phillimore and R.S. Etienne (2015). Equilibrium and non-equilibrium dynamics simultaneously operate in the Galapagos islands. Ecology Letters 18: 844-852.

#### See Also

[DAISIE\\_dataprep](#page-3-1), [DAISIE\\_ML](#page-12-1)

Galapagos\_datatable *Colonization and branching times of 8 terrestrial avifaunal clades in table format*

<span id="page-31-0"></span>

#### <span id="page-32-0"></span>Description

A table containing the colonization and branching times of the terrestrial avifauna in the Galapagos. Each row on the table represents and independent colonisation event. The table has four columns.

\$Clade\_name - name of independent colonization event

\$Status - One of the following categories:

\* Non\_endemic: for cases where both island and non-island populations of the species have been sampled)

\* Non\_endemic\_MaxAge: for cases where island population of the species has not been sampled and only the age of the species is available)

\* Endemic: applicable for both cladogenetic or anagenetic species

\* Endemic&Non\_Endemic: when endemic clade and mainland ancestor has re-colonized \$Missing\_species - Number of island species that were not sampled for particular clade (only applicable for endemic clades)

\$Branching\_times - Stem age of the population/species in the case of Non-endemic, Non-endemic\_MaxAge and Endemic anagenetic species. For cladogenetic species these should be branching times of the radiation including the stem age of the radiation.

#### Usage

```
data(Galapagos_datatable)
```
#### Format

A table with 8 rows and 4 columns.

#### Source

Valente, L.M., A.B. Phillimore and R.S. Etienne (2015). Equilibrium and non-equilibrium dynamics simultaneously operate in the Galapagos islands. Ecology Letters 18: 844-852.

#### See Also

[DAISIE\\_dataprep](#page-3-1), [DAISIE\\_ML](#page-12-1)

islands\_10reps\_RAW *1000 islands in RAW format simulated with the ML parameters of the CR model for the Galapagos data*

#### Description

Each simulated dataset is an element of the list, which can be called using e.g. islands\_10reps\_RAW[[1]] Each of the island replicates is a list in itself. The first (e.g. islands  $10$ reps  $RAW[[x]][[1]])$ ) element of that list has the following components:

The following elements of the RAW list each contain information on a single colonist lineage on the island and has 5 components:

\$branching\_times - island age and stem age of the population/species in the case of Non-endemic, Non-endemic\_MaxAge and Endemic anagenetic species. For cladogenetic species these should be island age and branching times of the radiation including the stem age of the radiation. \$stac - the status of the colonist

\* Not\_present: 0 \ cr \* Non\_endemic\_MaxAge: 1

\* Endemic: 2

\* Endemic&Non\_Endemic: 3

\* Non\_endemic: 4

\$stt\_table - Species-through-time table for the descendants of the mainland species (nI - number of non-endemic species; nA - number of anagenetic species, nC - number of cladogenetic species) \$missing\_species - number of island species that were not sampled for particular clade (only applicable for endemic clades)

### Usage

```
data(islands_10reps_RAW)
```
#### Format

A list with 10 items.

# Source

Valente, L.M., A.B. Phillimore and R.S. Etienne (2015). Equilibrium and non-equilibrium dynamics simultaneously operate in the Galapagos islands. Ecology Letters 18: 844-852.

#### See Also

[DAISIE\\_sim](#page-25-1), [DAISIE\\_plot\\_sims](#page-22-1)

islands\_1type\_1000reps

*1000 islands in DAISIE format simulated with the ML parameters of the CR model for the Galapagos data*

#### **Description**

Each simulated dataset is an element of the list, which can be called using e.g.islands\_1type\_1000reps[[1]] Each of the island replicates is a list in itself. The first (e.g. islands\_1type\_1000reps[[x]][[1]]) element of that list has the following components:

\$island\_age - the island age

\$not\_present - the number of mainland lineages that are not present on the island \$stt\_all - STT table for all species on the island (nI - number of non-endemic species; nA - number of anagenetic species, nC - number of cladogenetic species, present - number of independent colonisations present )

<span id="page-33-0"></span>

<span id="page-34-0"></span>The subsequent elements of the list each contain information on a single colonist lineage on the island and has 3 components:

\$branching\_times - island age and stem age of the population/species in the case of Non-endemic, Non-endemic\_MaxAge and Endemic anagenetic species. For cladogenetic species these should be island age and branching times of the radiation including the stem age of the radiation.

\$stac - the status of the colonist

\* Non\_endemic\_MaxAge: 1

\* Endemic: 2

\* Endemic&Non\_Endemic: 3

\* Non\_endemic: 4

\$missing\_species - number of island species that were not sampled for particular clade (only applicable for endemic clades)

#### Usage

data(islands\_1type\_1000reps)

#### Format

A list with 1000 items.

# Source

Valente, L.M., A.B. Phillimore and R.S. Etienne (2015). Equilibrium and non-equilibrium dynamics simultaneously operate in the Galapagos islands. Ecology Letters 18: 844-852.

#### See Also

[DAISIE\\_sim](#page-25-1), [DAISIE\\_plot\\_sims](#page-22-1)

islands\_2types\_1000reps

*1000 islands in DAISIE format simulated with the ML parameters of the CR\_lamc\_mu\_K model for the Galapagos data (2 types of species)*

#### **Description**

Each simulated dataset is an element of the list, which can be called using e.g. islands\_2types\_1000reps[[1]] Each of the island replicates is a list in itself. The first (e.g. islands\_2types\_1000reps[[x]][[1]]) element of that list has the following components:

\$island\_age - the island age

\$not\_present\_type1 - the number of mainland lineages of type 1 that are not present on the island \$not\_present\_type2 - the number of mainland lineages of type 2 that are not present on the island \$stt\_all - STT table for all species on the island (nI - number of non-endemic species; nA - number of anagenetic species, nC - number of cladogenetic species, present - number of independent colonisations present )

\$stt\_stt\_type1 - STT table for type 1 species on the island (nI - number of non-endemic species; nA - number of anagenetic species, nC - number of cladogenetic species, present - number of independent colonisations present )

\$stt\_stt\_type2 - STT table for type 2 species on the island (nI - number of non-endemic species; nA - number of anagenetic species, nC - number of cladogenetic species, present - number of independent colonisations present )

The subsequent elements of the list each contain information on a single colonist lineage on the island and has 4 components:

\$branching\_times - island age and stem age of the population/species in the case of Non-endemic, Non-endemic\_MaxAge and Endemic anagenetic species. For cladogenetic species these should be island age and branching times of the radiation including the stem age of the radiation.

\$stac - the status of the colonist

\* Non\_endemic\_MaxAge: 1

\* Endemic: 2

\* Endemic&Non\_Endemic: 3

\* Non\_endemic: 4

\$missing\_species - number of island species that were not sampled for particular clade (only applicable for endemic clades)

\$type\_1or2 - whether the colonist belongs to type 1 or type 2

#### Usage

data(islands\_2types\_1000reps)

### Format

A list with 1000 items.

# Source

Valente, L.M., A.B. Phillimore and R.S. Etienne (2015). Equilibrium and non-equilibrium dynamics simultaneously operate in the Galapagos islands. Ecology Letters 18: 844-852.

#### See Also

[DAISIE\\_sim](#page-25-1), [DAISIE\\_plot\\_sims](#page-22-1)

Macaronesia\_datalist *Colonization and branching times of terrestrial avifaunal clades from Azores, Canary Islands, Cape Verde and Madeira in list format, accepted by DAISIE\_ML and DAISIE\_loglik\_all*

<span id="page-35-0"></span>

#### Description

A list containing the colonization and branching times of the terrestrial avifauna in 4 archipelagos: Azores, Canary Islands, Cape Verde and Madeira. It is an R list object with the 4 main elements corresponding to each of the archipelagos (e.g. Macaronesia\_datalist[[1]] calls the Azores data). Each of the four elements is then made of several elemants:

The first element of the list for an archipelago has two components:

\$island\_age - the island age \$not\_present - the number of mainland lineages that are not present on the island

The following elements of the list each contains information on a single colonist lineage on the island and has 5 components:

\$colonist\_name - the name of the species or clade that colonized the island \$branching\_times - island age and stem age of the population/species in the case of Non-endemic, Non-endemic\_MaxAge, Endemic\_MaxAge and Endemic anagenetic species. For cladogenetic species the island age and branching times of the radiation including the stem age of the radiation are shown.

\$stac - the status of the colonist

\* Non\_endemic\_MaxAge: 1

- \* Endemic: 2
- \* Endemic&Non\_Endemic: 3
- \* Non\_endemic: 4

\* Endemic\_MaxAge: 5

\$missing\_species - number of island species that were not sampled for particular clade (only applicable for endemic clades)

\$type1or2 - whether the colonist belongs to type 1 or type 2. In this dataset all are equal to 1.

#### Usage

```
data(Macaronesia_datalist)
```
#### Format

A list with 4 main elements for each archipelago. Each element has several sub-elements.

#### Source

Valente L., Illera J.C, Havenstein K., Pallien T., Etienne R.S., Tiedemann R. Macroevolutionary dynamics in Atlantic island avifaunas: were MacArthur & Wilson right about equilibrium? Under review.

<span id="page-37-0"></span>38 Macaronesia\_datalist

# See Also

[DAISIE\\_dataprep](#page-3-1), [DAISIE\\_ML](#page-12-1)

# <span id="page-38-0"></span>Index

∗Topic datasets Galapagos\_datalist, [30](#page-29-0) Galapagos\_datalist\_2types, [31](#page-30-0) Galapagos\_datatable, [32](#page-31-0) islands\_10reps\_RAW, [33](#page-32-0) islands\_1type\_1000reps, [34](#page-33-0) islands\_2types\_1000reps, [35](#page-34-0) Macaronesia\_datalist, [36](#page-35-0) ∗Topic models DAISIE-package, [2](#page-1-0) DAISIE\_convertprobdist, [3](#page-2-0) DAISIE\_dataprep, [4](#page-3-0) DAISIE\_ExpEIN, [8](#page-7-0) DAISIE\_loglik\_all, [9](#page-8-0) DAISIE\_margprobdist, [12](#page-11-0) DAISIE\_ML, [13](#page-12-0) DAISIE\_numcol, [19](#page-18-0) DAISIE\_plot\_age\_diversity, [21](#page-20-0) DAISIE\_plot\_island, [22](#page-21-0) DAISIE\_plot\_sims, [23](#page-22-0) DAISIE\_probdist, [25](#page-24-0) DAISIE\_sim, [26](#page-25-0) DAISIE\_tutorial, [30](#page-29-0) DAISIE *(*DAISIE-package*)*, [2](#page-1-0) DAISIE-package, [2](#page-1-0) DAISIE\_convertprobdist, [3](#page-2-0) DAISIE\_dataprep, [4,](#page-3-0) *[31–](#page-30-0)[33](#page-32-0)*, *[38](#page-37-0)* DAISIE\_ExpEIN, [8](#page-7-0) DAISIE\_format\_CS, *[24](#page-23-0)*, *[29](#page-28-0)* DAISIE\_loglik\_all, [9,](#page-8-0) *[17](#page-16-0)* DAISIE\_loglik\_CS *(*DAISIE\_loglik\_all*)*, [9](#page-8-0) DAISIE\_margprobdist, [12](#page-11-0) DAISIE\_ML, *[11](#page-10-0)*, [13,](#page-12-0) *[31](#page-30-0)[–33](#page-32-0)*, *[38](#page-37-0)* DAISIE\_numcol, [19](#page-18-0) DAISIE\_plot\_age\_diversity, [21,](#page-20-0) *[23](#page-22-0)* DAISIE\_plot\_island, *[22](#page-21-0)*, [22](#page-21-0) DAISIE\_plot\_sims, [23,](#page-22-0) *[29](#page-28-0)*, *[34–](#page-33-0)[36](#page-35-0)* DAISIE\_probdist, [25](#page-24-0) DAISIE\_sim, *[11](#page-10-0)*, *[17](#page-16-0)*, *[22–](#page-21-0)[24](#page-23-0)*, [26,](#page-25-0) *[34–](#page-33-0)[36](#page-35-0)*

```
DAISIE_tutorial, 30
Galapagos_datalist, 30
Galapagos_datalist_2types, 31
Galapagos_datatable, 32
islands_10reps_RAW, 33
islands_1type_1000reps, 34
islands_2types_1000reps, 35
```
Macaronesia\_datalist, [36](#page-35-0)